#### 令和4年度 センター研究 国語グループ

〔高等学校〕

# 「話すこと・聞くこと」領域におけるICT活用例

## 科目…現代の国語 単元…スピーチで自分の思いを伝えよう Google Workspace

1

〔高等学校〕「話すこと・聞くこと」領域におけるICT活用例 <sup>2</sup>

ア 目的や場に応じて,実社会の中から適切な話題を決め,様々な観点から情報を収集, 整理して,伝え合う内容を検討すること。

〇「初対面の人に向けて話す際の表現」について考える。 ①Googleスライドにおいて,グループで1つのファイルを使用する。 ②各自が自分の番号のシートに個人の考えを記入する。 ③班員のシートを並べ,それを見ながら各自の考えについて話し合う。

☆∤

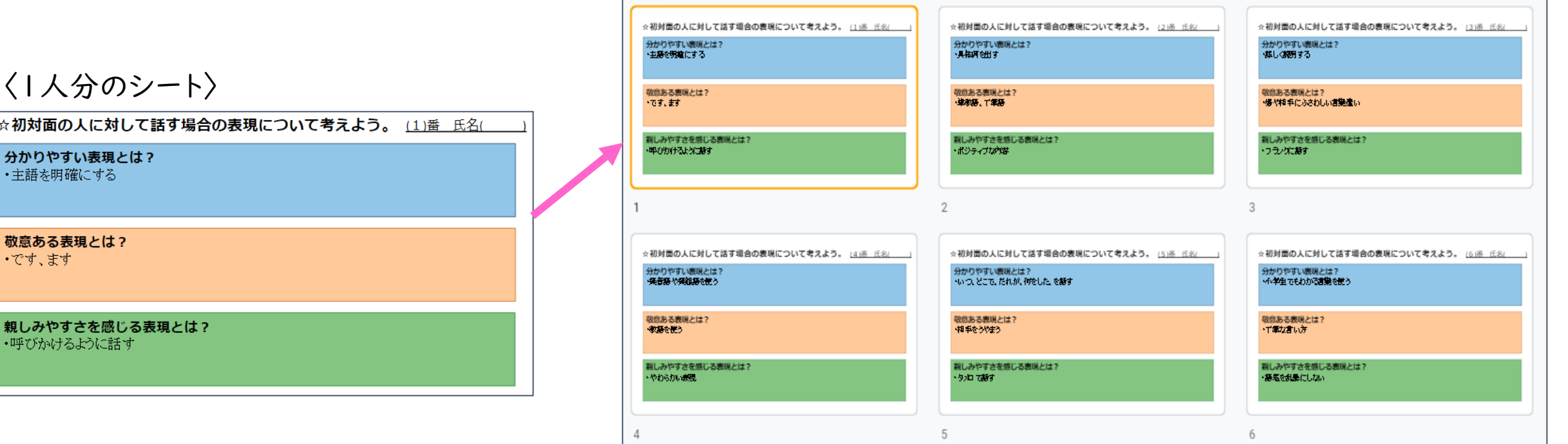

〔高等学校〕「話すこと・聞くこと」領域におけるICT活用例

イ 自分の考えが的確に伝わるよう,自分の立場や考えを明確にするとともに,相手の反応 を予想して論理の展開を考えるなど,話の構成や展開を工夫すること。

〇理由や具体例を検討しながら「構成メモ」を作成する。 ①Googleスライドにおいて,1つのシートに1つの内容を記入する。 ②スピーチの構成や展開を考え,シートの順番を入れ替える。

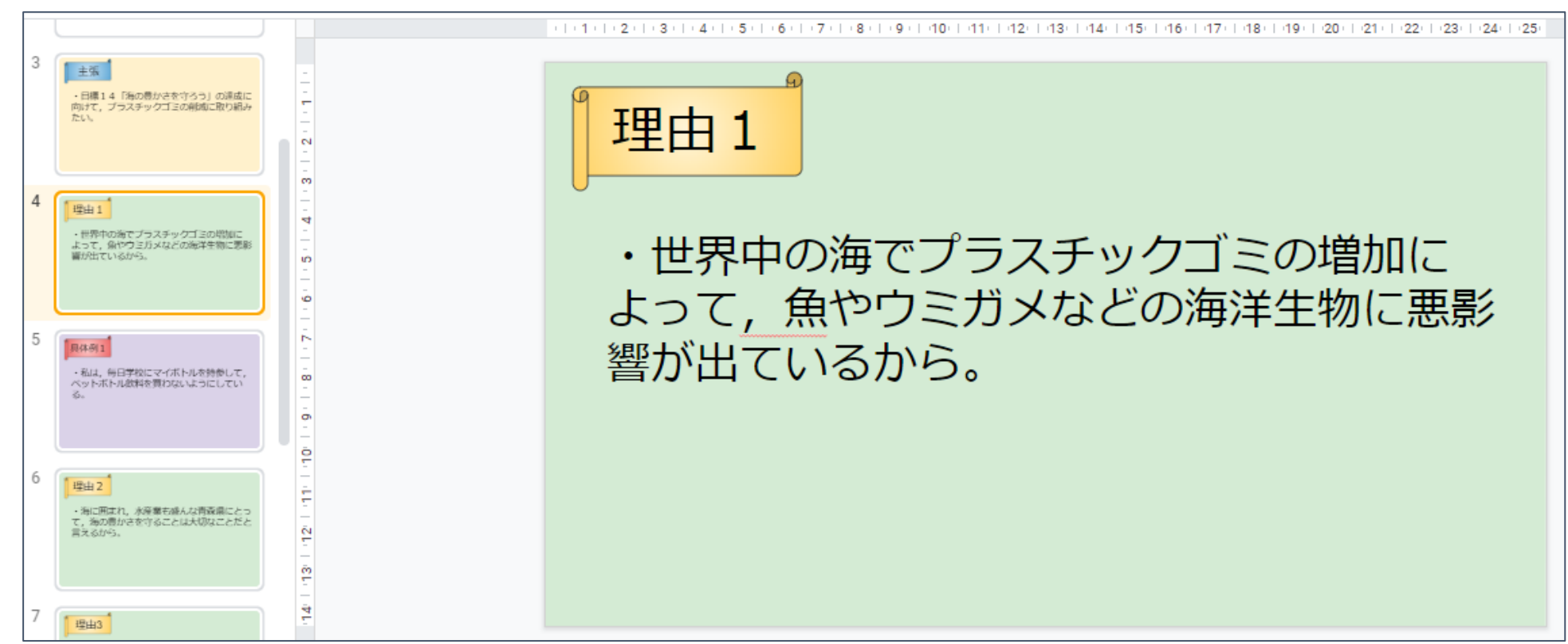

〔高等学校〕「話すこと・聞くこと」領域におけるICT活用例

ウ 話し言葉の特徴を踏まえて話したり,場の状況に応じて資料や機器を効果的に用いたり するなど,相手の理解が得られるように表現を工夫すること。

4

#### 〇グループで互いのスピーチを撮影する。 ①生徒同士で撮影し合い,動画を見ながら改善を図る。 ②本番のスピーチを同様に撮影し、動画をGoogle Classroomで提出する。

【生徒アカウントの画面】

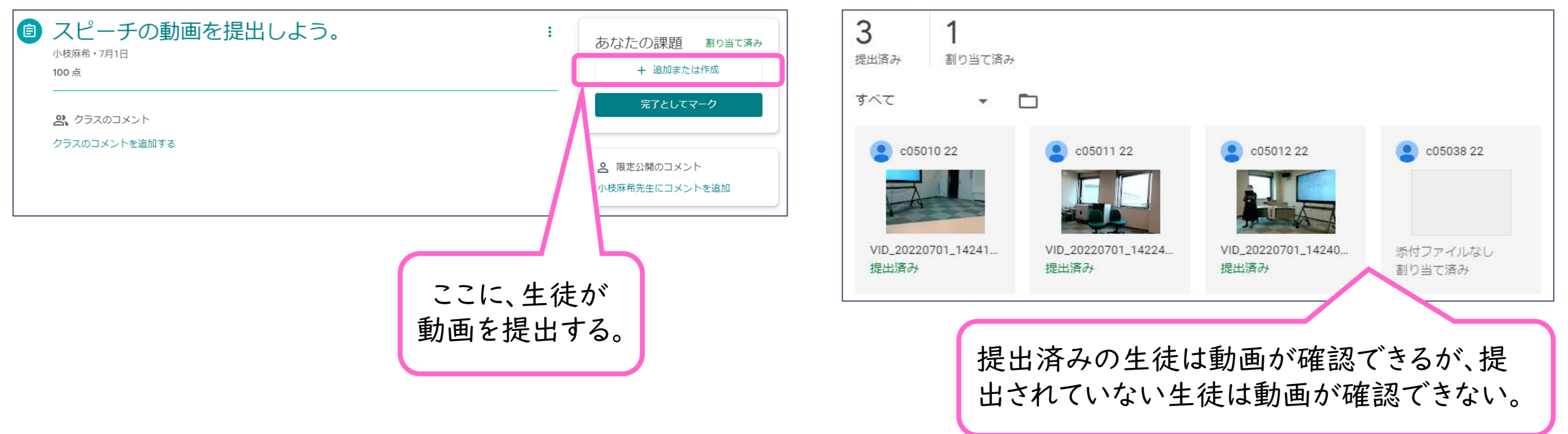

【先生アカウントの画面】

### 〔高等学校〕「話すこと・聞くこと」領域におけるICT活用例

エ 論理の展開を予想しながら聞き,話の内容や構成,論理の展開,表現の仕方を評価 するとともに,聞き取った情報を整理して自分の考えを広げたり深めたりすること。

#### 〇他者のスピーチを聞いて,感想をメモする。 Google Keepに他者のスピーチを聞いて気づいたことや自分のスピーチに生かしたい ことを記入する。

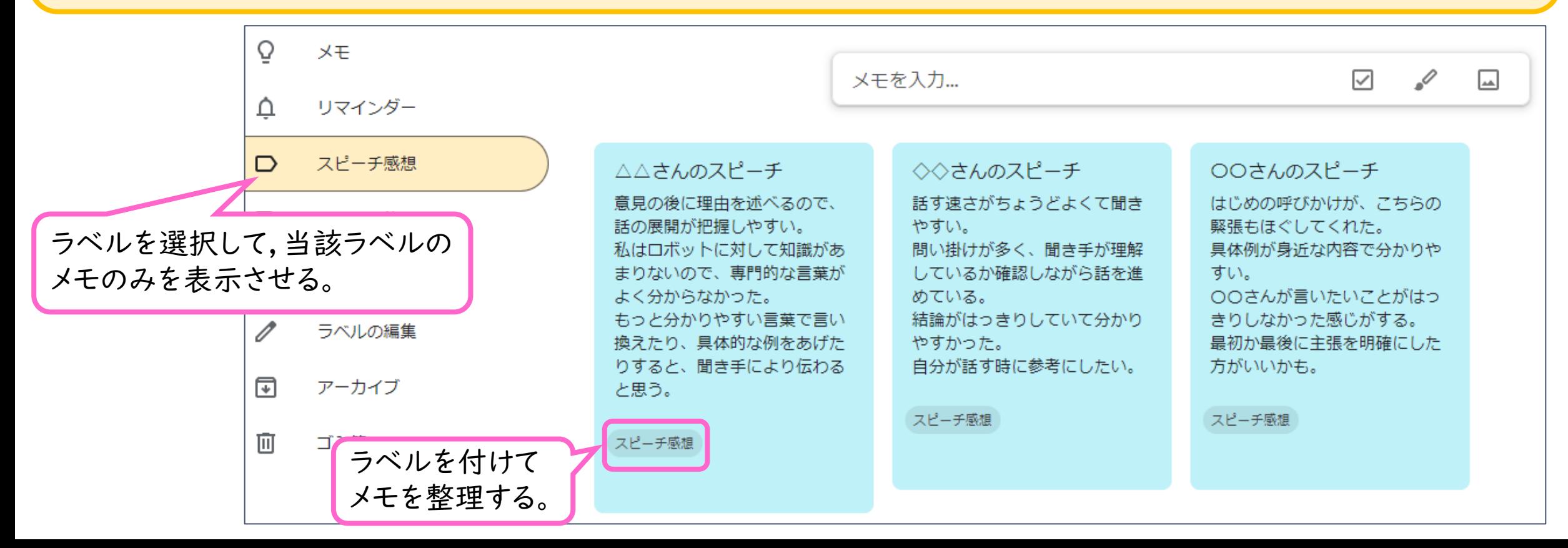

## 〔高等学校〕「話すこと・聞くこと」領域におけるICT活用例

オ 論点を共有し,考えを広げたり深めたりしながら,話合いの目的,種類,状況に応じて, 表現や進行など話合いの仕方や結論の出し方を工夫すること。

〇班員の感想を1つのドキュメントにまとめ,よりよいスピーチについて議論する。 ①Googleドキュメントに,班員がGoogle Keepのメモに記した感想をまとめる。 ②ドキュメントのファイルを共有し,各自の気づいたことや改善案を中心に議論を進める。

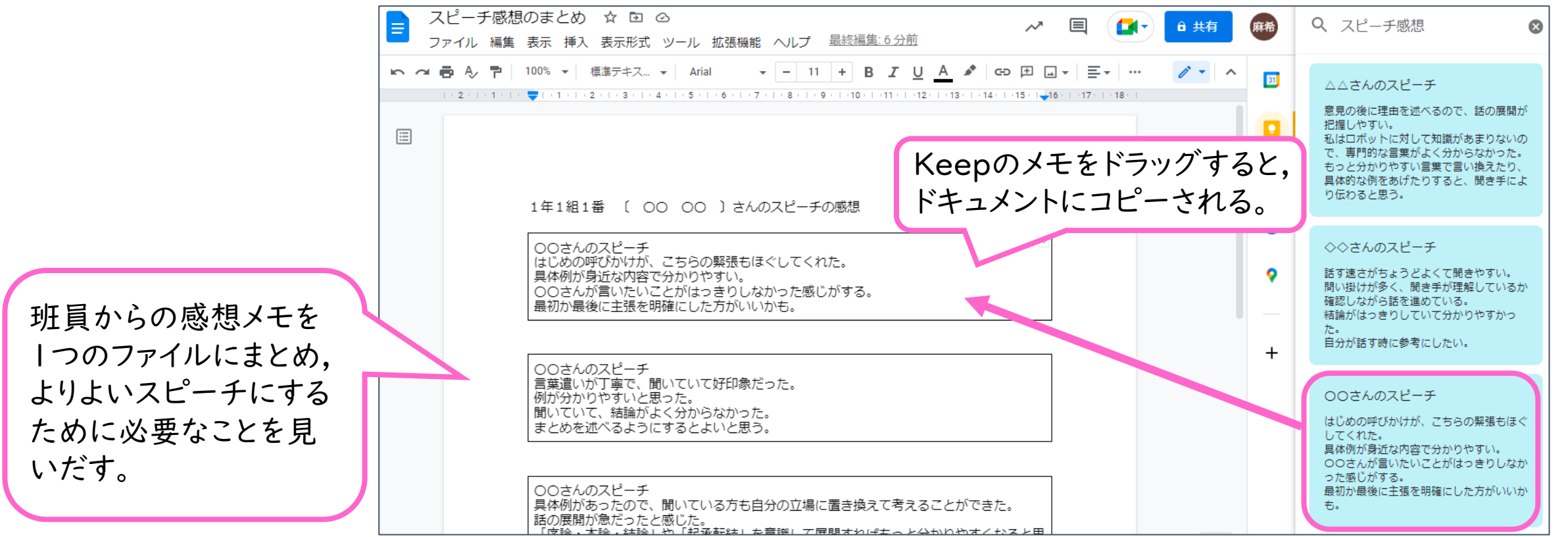